# VISTA DATA FLOW SYSTEM (VDFS)

for VISTA & WFCAM data

# The Document's Title

Doc No: VDF-SPE-CAS-0001-0001

Issue: Draft v0.0

Date: the date

| Document The author |                   | Signature |  |
|---------------------|-------------------|-----------|--|
| Prepared By:        | his role          | and Date: |  |
| CoAuthors:          | if any            |           |  |
| Document            | Mike Irwin        | Signature |  |
| Approved By:        | CASU VDFS Manager | and Date: |  |
| Document            | Jim Emerson       | Signature |  |
| Released By:        | Project Leader    | and Date: |  |

| Document     | Will Sutherland         | Signature |  |
|--------------|-------------------------|-----------|--|
| Reviewed By: | WFCAM Project Scientist | and Date: |  |

| VI           | $OF	ext{-}SPE	ext{-}CAS	ext{-}0001	ext{-}0001,\ Draft\ v0.0\ ,\ the\ date$ | 2 |
|--------------|----------------------------------------------------------------------------|---|
| $\mathbf{C}$ | ontents                                                                    |   |
| 1            | SCOPE                                                                      | 3 |
| 2            | INTRODUCTION                                                               | 3 |
|              | 2.1 Sub-Heading                                                            | 3 |
| 3            | HOW TO INCLUDE FIGURES                                                     | 3 |
| 4            | FORMATTING                                                                 | 3 |
| 5            | HTML OUTPUT                                                                | 4 |
| 6            | PDF OUTPUT                                                                 | 4 |
| 7            | NEXT SECTION                                                               | 4 |
|              | 7.1 A subsection                                                           | 4 |
|              | 7.2 Another subsection                                                     | 4 |
| 8            | ANOTHER SECTION                                                            | 4 |
| 9            | APPENDICES                                                                 | 5 |
| 10           | ACRONYMS & ABBREVIATIONS                                                   | 6 |
| 11           | APPLICABLE DOCUMENTS                                                       | 6 |
| 12           | CHANGE RECORD                                                              | 6 |

6

13 NOTIFICATION LIST

#### 1 SCOPE

A brief indication of the purpose of the document. This is NOT an abstract.

This is a LATEX template for the VDFS documentation sets. Please follow the style and formatting guidelines illustrated in this template so that the documents have a uniform look.

## 2 INTRODUCTION

The ESO deliverables for VISTA are defined by ESO in ADnn and PDR is in July 2003

#### 2.1 Sub-Heading

Bla bla bla

#### 3 HOW TO INCLUDE FIGURES

For figures, use plain PostScript and include using \includegraphics:

```
\begin{figure}
\centering\includegraphics[width=5.5in]{fp4.ps}
\caption{The WFCAM footprint} \label{fig:example}
\end{figure}
for example:
```

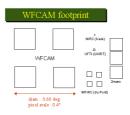

Figure 1: The WFCAM footprint

# 4 FORMATTING

So that these documents can be easily translated into HTML with live web links, note the use of \usepackage{html} in the preamble. If you wish to use this feature, then you need to copy this style file into the directory that contains your latex source (there is probably a more elegant solution):

cp /star/bin/12hsys/current/texinputs/html.sty

Then, for web links (which appear in plain text in hardcopy but live in the HTML version) use

\htmladdnormallink{http://www.roe.ac.uk/\~{}nch/wfcam}{http://www.roe.ac.uk/~nch/wfcam}

e.g. for more information about the Pipeline for WFCAM, see the CASU homepage at

http://www.ast.cam.ac.uk/wfcam. For further information, see the preamble to this template and the documentation for latex2html at http://www-dsed.llnl.gov/files/programs/unix/latex2html/manual Avoid the use of tabbing: use the table environment instead.

#### 5 HTML OUTPUT

To check the HTML output for formatting and clarity, run LATEX twice as usual then, for example,

latex2html -split 0 fname

and a subdirectory is created in the working directory containing a file index.html which can be browsed with Netscape etc. For more information concerning latex2html, follow the following link for a copy of the latest manual: ftp://ftp.roe.ac.uk/pub/nch/manual.ps.gz

# 6 PDF OUTPUT

To make a pdf file you can latex twice as usual and then do dvips, and then

ps2pdf fname.ps fname.pdf

However, this makes a pdf file which prints ok but looks bad in browsers. To make a good-looking online pdf file, you need to force dvips to use Type 1 fonts:

dvips -P pdf fname -o fname.ps ps2pdf name.ps name.pdf

However, the -P switch apparently doesn't work on Solaris or Tru64 (config file not there) so you might have to stick to Linux for this trick.

#### 7 NEXT SECTION

#### 7.1 A subsection

To aid readability, only use one level of sub-sectioning (avoid use of \subsubsection).

#### 7.2 Another subsection

Here is another subsection.

## 8 ANOTHER SECTION

Here is another Section.

# 9 APPENDICES

if any

# 10 ACRONYMS & ABBREVIATIONS

ADnn : Applicable Document No nn

CASU: Cambridge Astronomical Survey Unit

VISTA: Visible and Infrared Survey Telescope for Astronomy

VPO: VISTA Project Office

WFAU: Wide Field Astronomy Unit (Edinburgh)

## 11 APPLICABLE DOCUMENTS

| AD01 | Science Requirements for WFCAM              | VDF-WFA-WFCAM-001        |
|------|---------------------------------------------|--------------------------|
|      |                                             | Issue: 0.6 10/10/02      |
| AD02 | Functional Specification of Science Archive | VDF-WFA-WFCAM-0002       |
|      | for WFCAM                                   | Issue $1.0\ 10/02/03$    |
| AD03 | etc                                         | etc                      |
| AD01 | WFCAM Science Requirements                  | VDFS-SPC-ATC-60000-00004 |
|      |                                             | Issue: 0.6 10/10/02      |
| AD02 | Science Archive Functional Specification    | VDFS-SPE-WFAU-0000-0001  |
|      |                                             | Issue $1.0 \ 10/2/03$    |

# 12 CHANGE RECORD

| Issu | e     | Date     | Section(s) Affected | Description of Change/Change | Request |
|------|-------|----------|---------------------|------------------------------|---------|
|      |       |          |                     | Reference/Remarks            |         |
| Draf | t 0.1 | 08/03/03 | All                 | New document                 |         |

# 13 NOTIFICATION LIST

The following people should be notified by email whenever a new version of this document has been issued:

**WFAU:** P Williams, N Hambly

CASU: M Irwin, J Lewis

QMUL: J Emerson
ATC: M. Stewart
JAC: A. Adamson
ICSTM: S. Warren
Cambridge: W. Sutherland